# MealConnect

Real Time donation process

### How MealConnect works for Donors

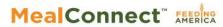

Food Recovery. Simplified.

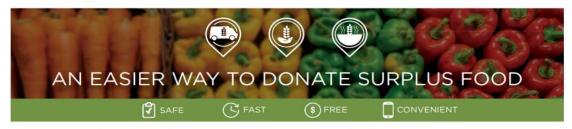

To source more meals and help end hunger in America, Feeding America has created MealConnect™, an online tool that makes it easier than ever to connect your excess food with your local Feeding America member food bank and its partners.

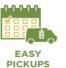

conveniently on

your schedule

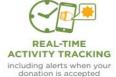

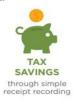

#### PUT YOUR UNUSED FOOD TO GOOD USE. SIMPLY.

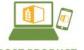

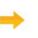

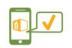

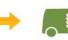

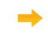

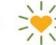

POST PRODUCT easily from your computer or phone

GET ALERTED when your donation is accepted

based on your availability

helping the hungry in your community

#### SHARE THE FOOD. SHARE THE FEEL-GOOD.

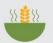

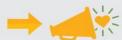

TELL STAFF, VENDORS, CUSTOMERS

Coworkers and staff feel good knowing their company actively helps the hungry

**Customers** take pride knowing you're making a difference while reducing landfill waste

# How MealConnect works for Agencies

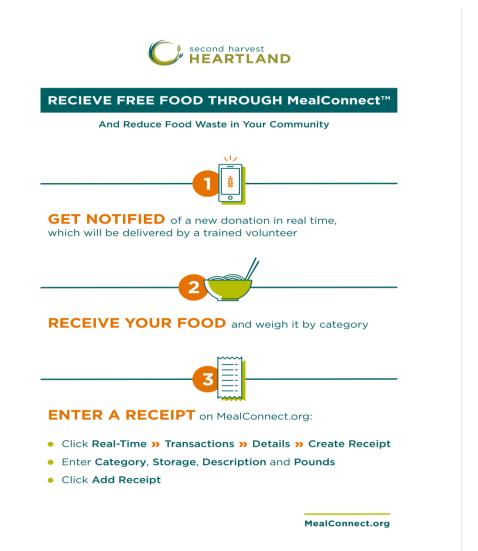

## Sources and Types of Donations facilitated through Meal Connect

### **SOURCES** of Product

#### **Prepared Foods Sources**

- Restaurants
- Schools and Corporate cafeterias
- Sporting events / venues
- Catering companies
- Churches and other religious organization

#### Packaged Product Sources

- Food Manufacturing facilities General Mills, Frito Lay, Old Dutch
- Broadline Foodservice providers Sysco, US Foods, Performance Food Group
- Regional/Local Foodservice providers The Fish Guys, Swanson Meat, Ron Mar
- Transportation companies –refused or damaged product
- Retail donations not Food Rescue Cub, Party City
- Order fulfillment centers Amazon, Door Dash, GoPuff

### **TYPES of Product**

#### **Prepared Foods**

 Excess or leftover meals or meal components already prepared for consumption

#### Packaged Foods

- Donations too small to bring into Brooklyn Park inventory, < 4 pallets</li>
- Mixed pallets of retail packed food and consumer goods, suitable for direct distribution to clients at food shelves
- Foodservice packed donations suitable for meal programs / onsite
- Nonfood items paper products, clothing, packaging materials

## How does the "Real Time" donation process work?

- A donation is offered in MealConnect "Real Time" by a MealConnect registered donor
- MealConnect will match agencies according to agency profile
- For donations under 200 pounds, Volunteer Automation is activated for delivery
- Agencies that have vehicles can also be notified for these smaller donations
- Larger donations are paired to appropriate Agency partners based on parameters you give us
- Agency "Users" are notified by phone, text and email and have 90 minutes to accept or decline
- Accepting or declining a donation can all be done on a smart phone
- Agencies can pick what day and time window they can receive or pickup if the donor allows
- Accepted donations arrive at agency, they weigh it to confirm donation size
- Create a receipt in MealConnect

### Getting set up to receive MealConnect donations

- Contact your Agency Partner Specialist if interested
- Provide information about your agency capabilities to pair your agency to appropriate donation types and size
  - Day/times can be contacted with donation offers
  - Contact information for person receiving/accepting offers
  - Capacity what type of transportation do you have available
  - Capacity what size donations can you accept
  - Food Safety trained

# Questions, Next steps, and Contact info

- Time permitting, we can take some questions, otherwise you can put them in the chat or email me
- Contact your Agency Partner Specialist to get started or more information

You can reach me at:

Jeremy Stickney

Foodservice Sourcing Representative

612-618-8145

jstickney@2harvest.org

MealConnect@2harvest.org